## **Spis procedur i programów**

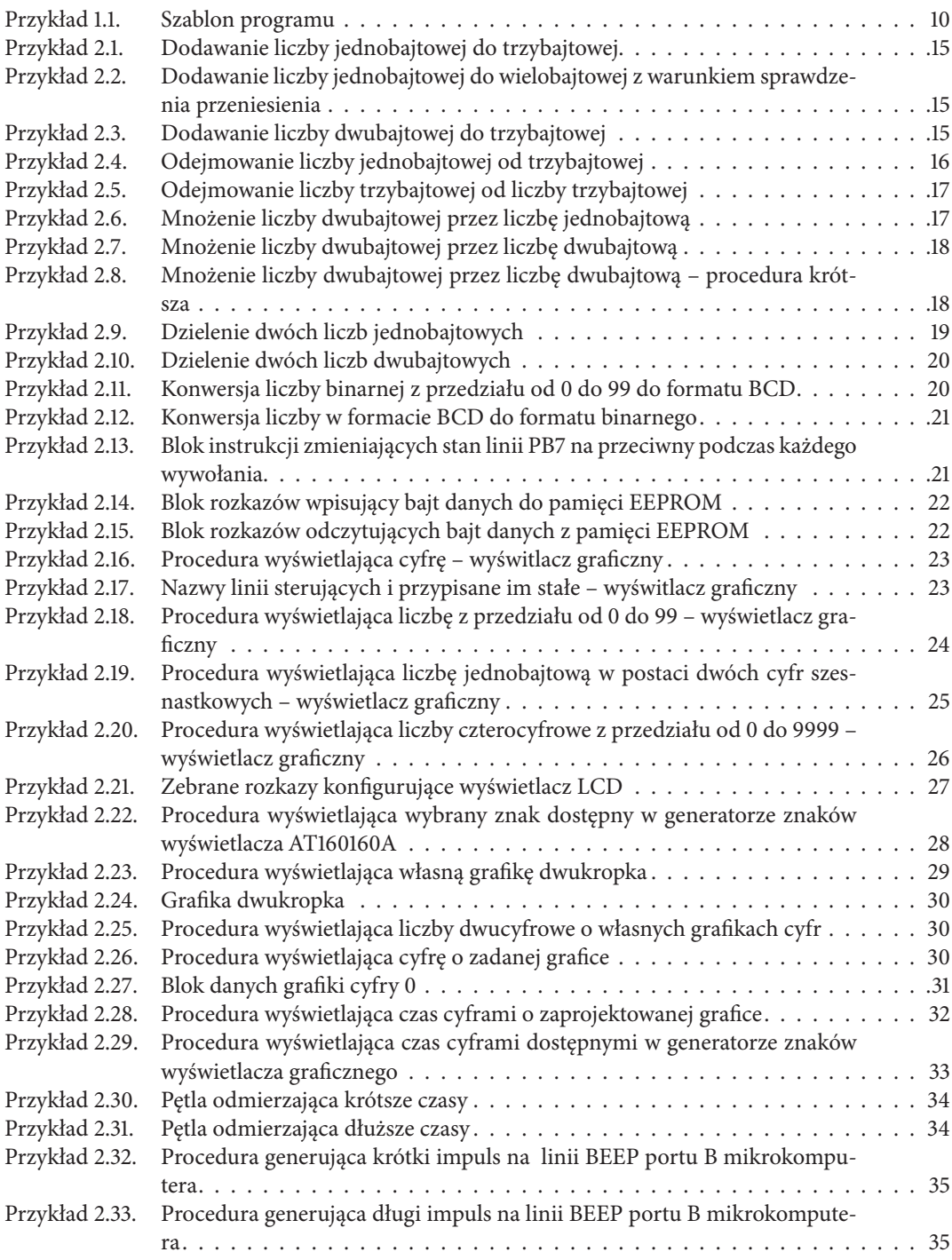

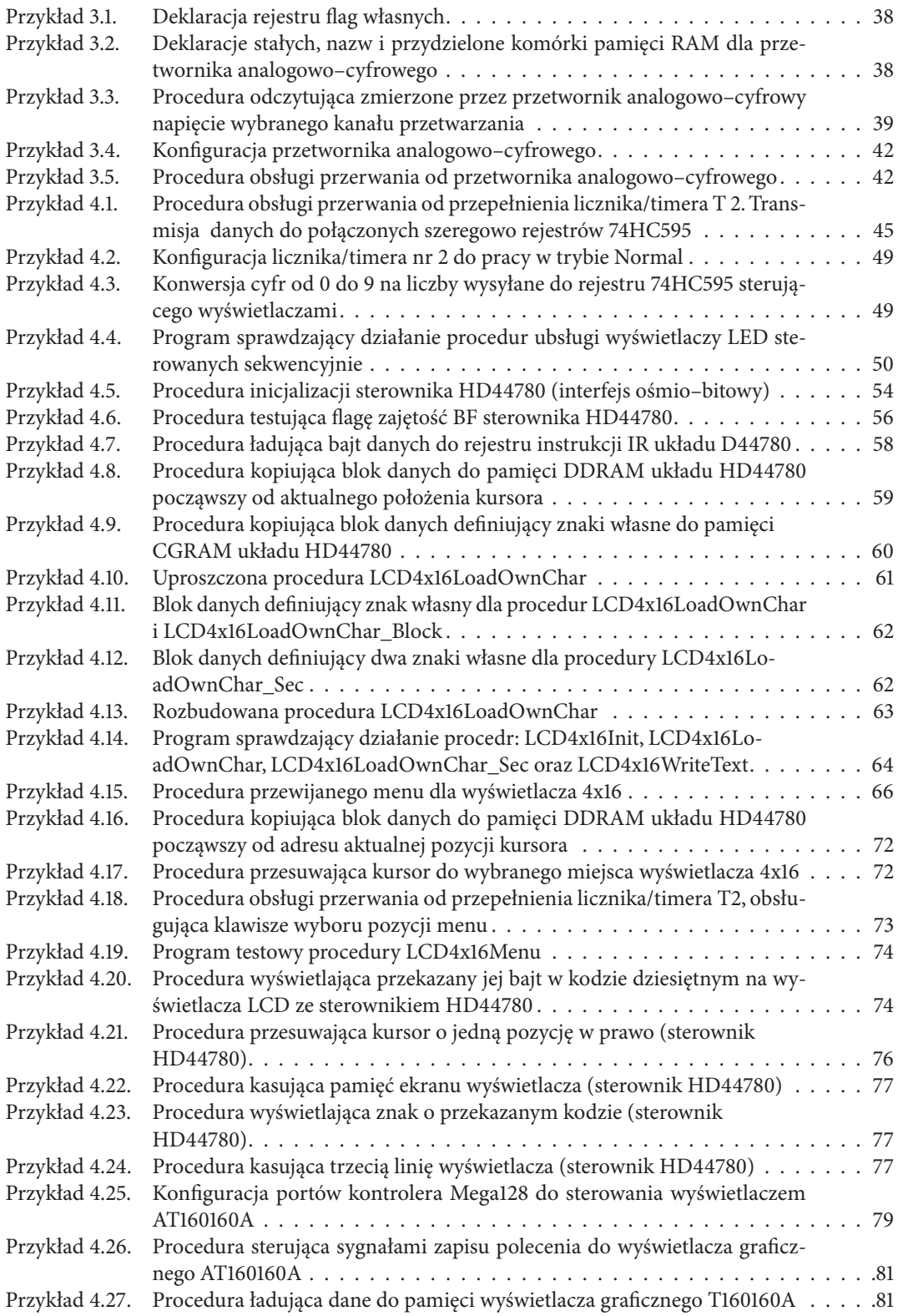

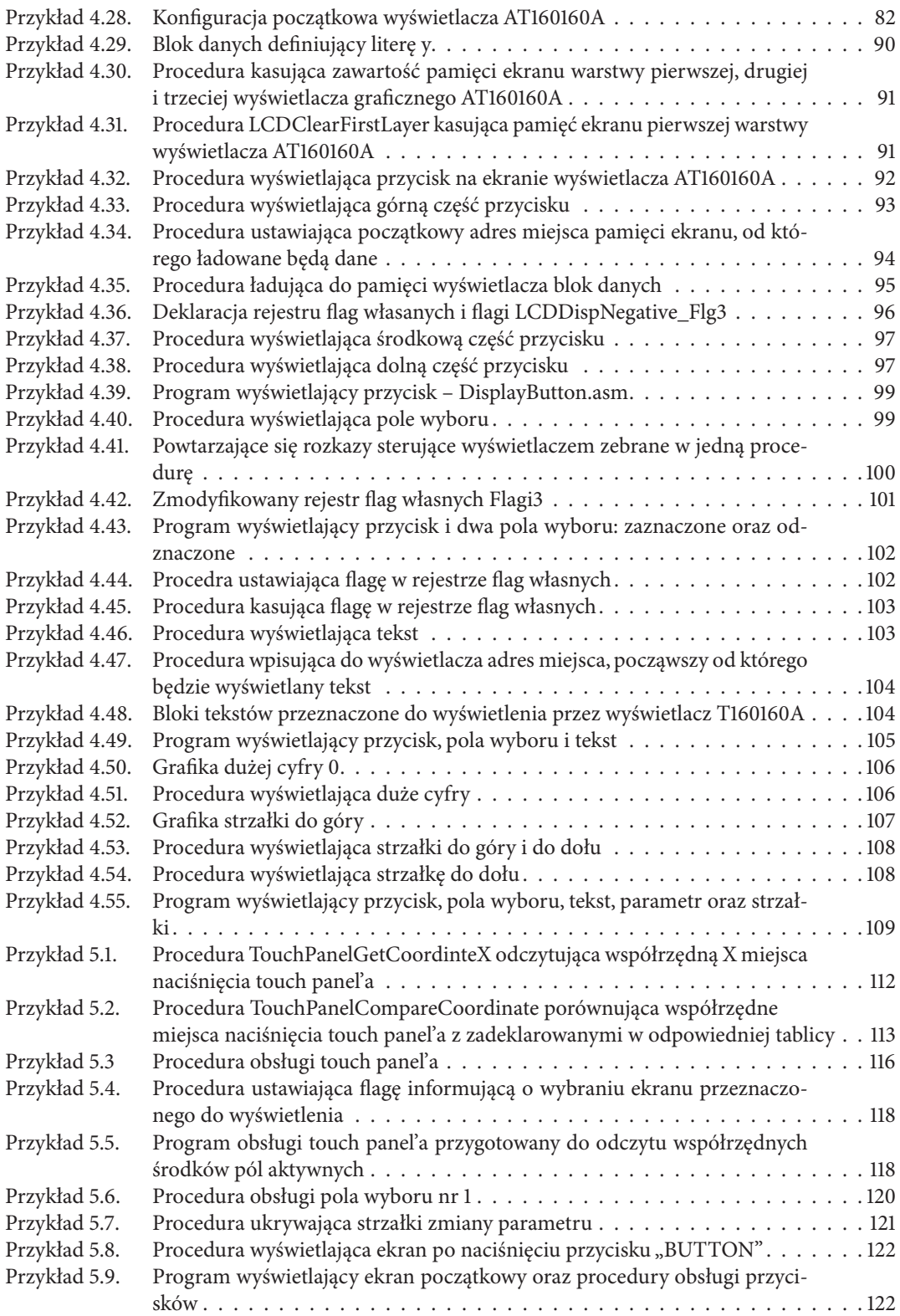

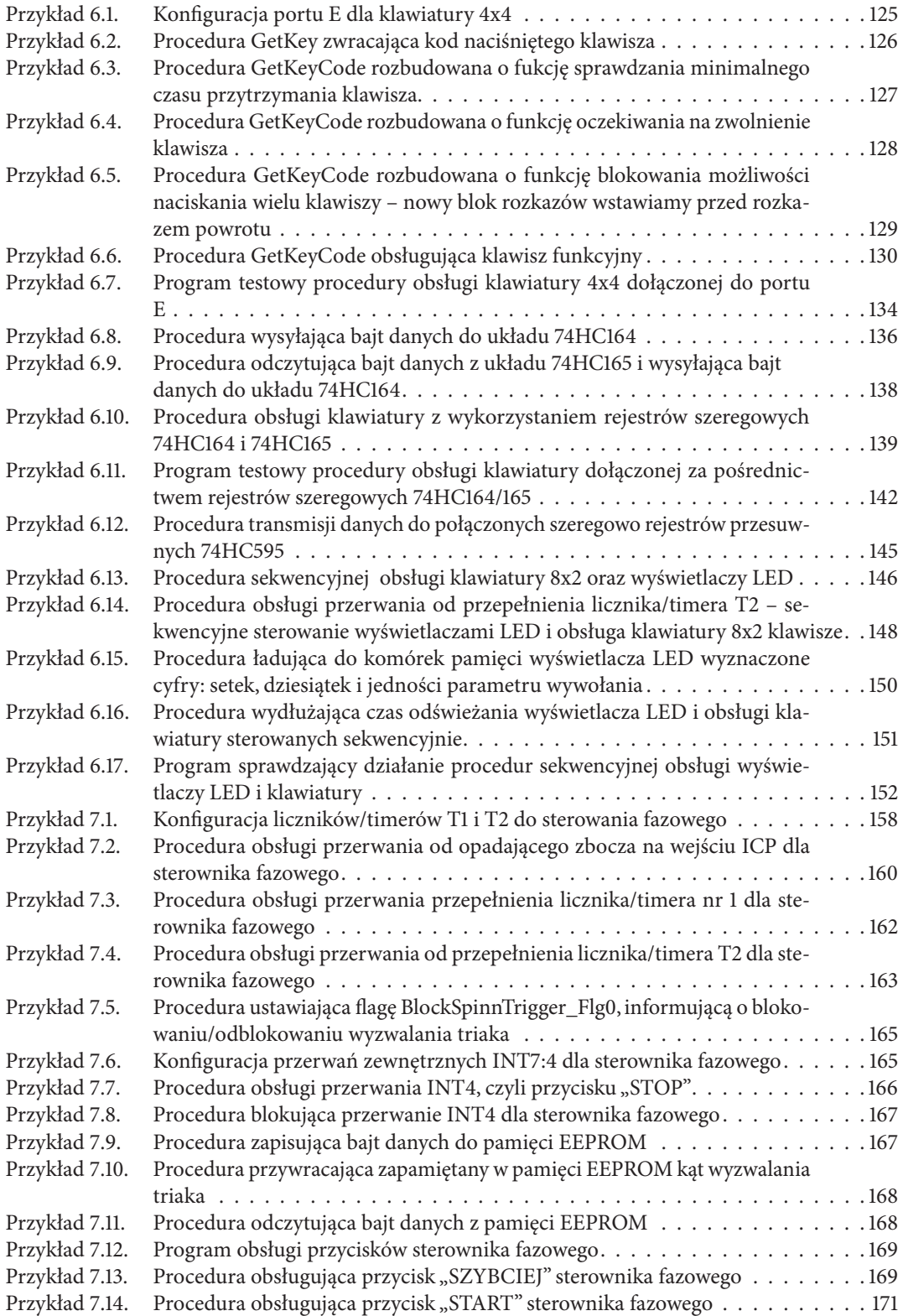

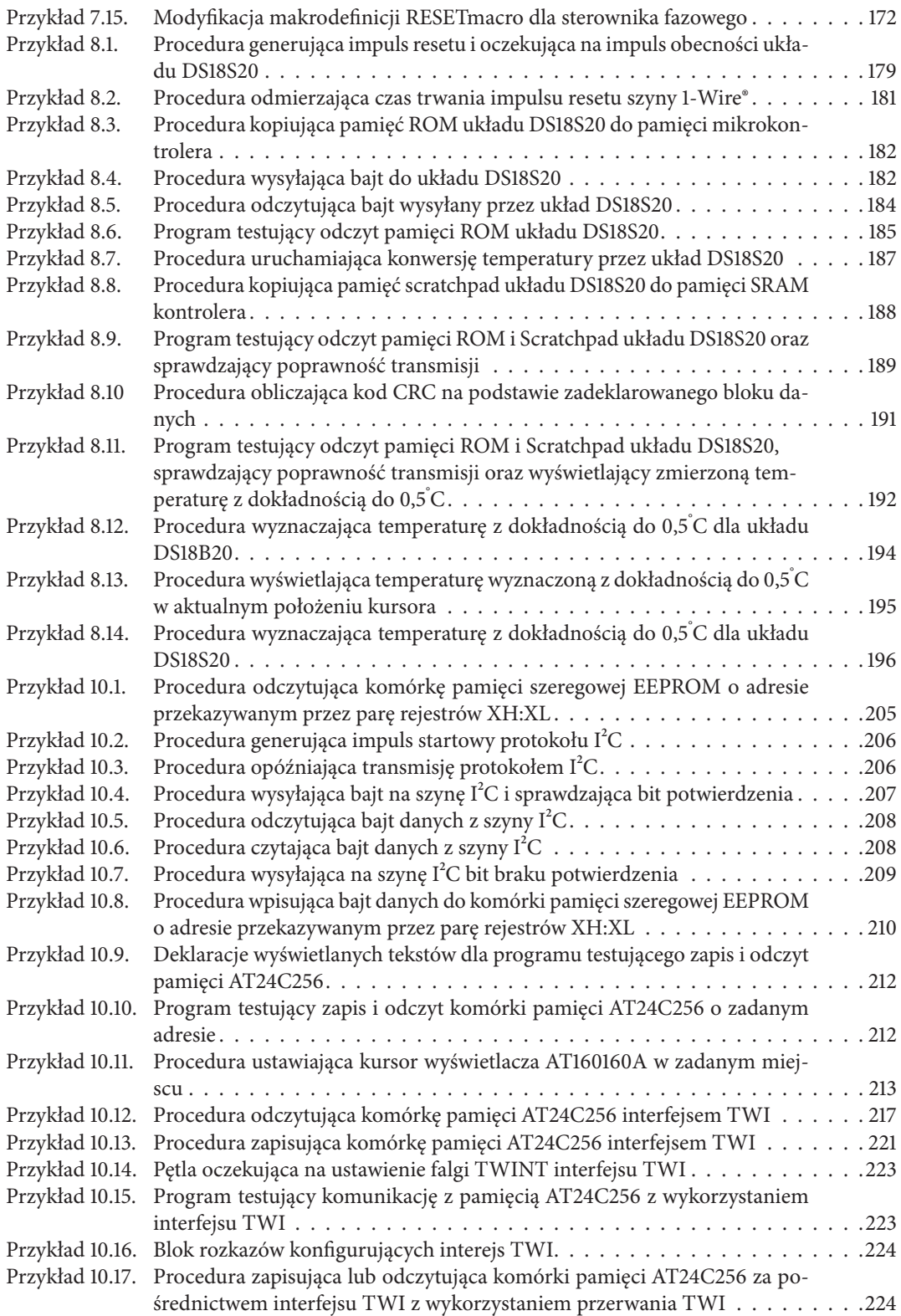

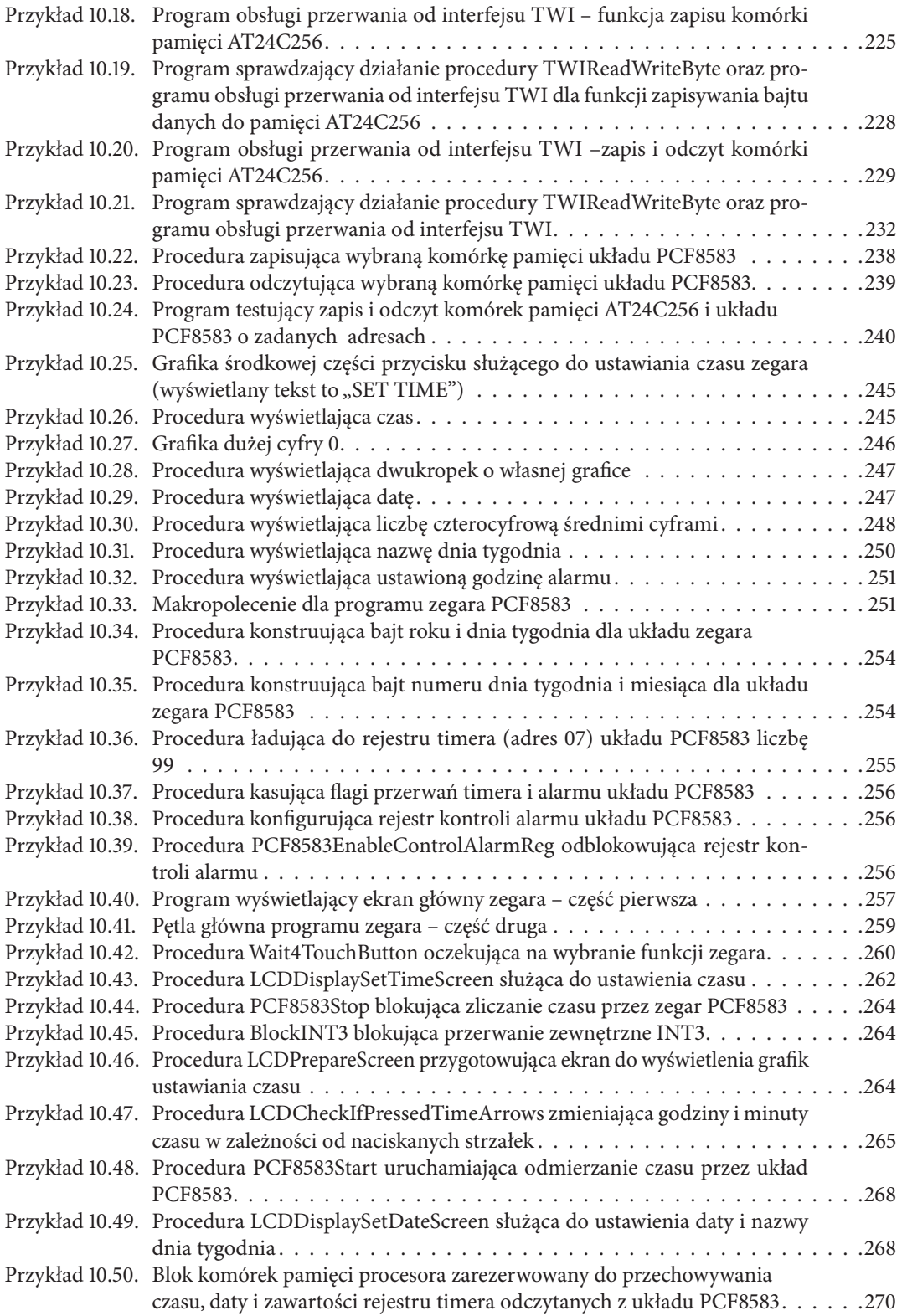

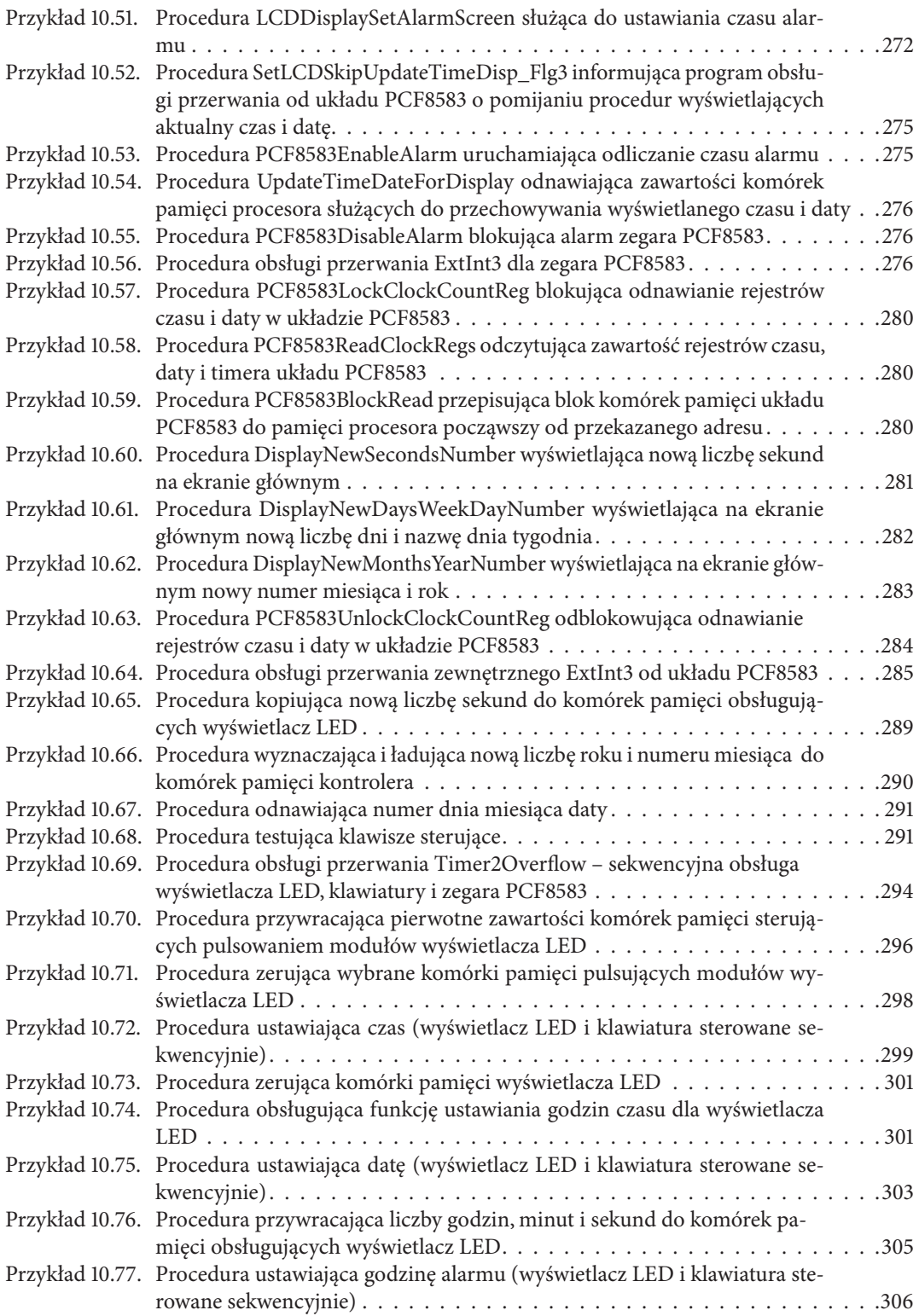

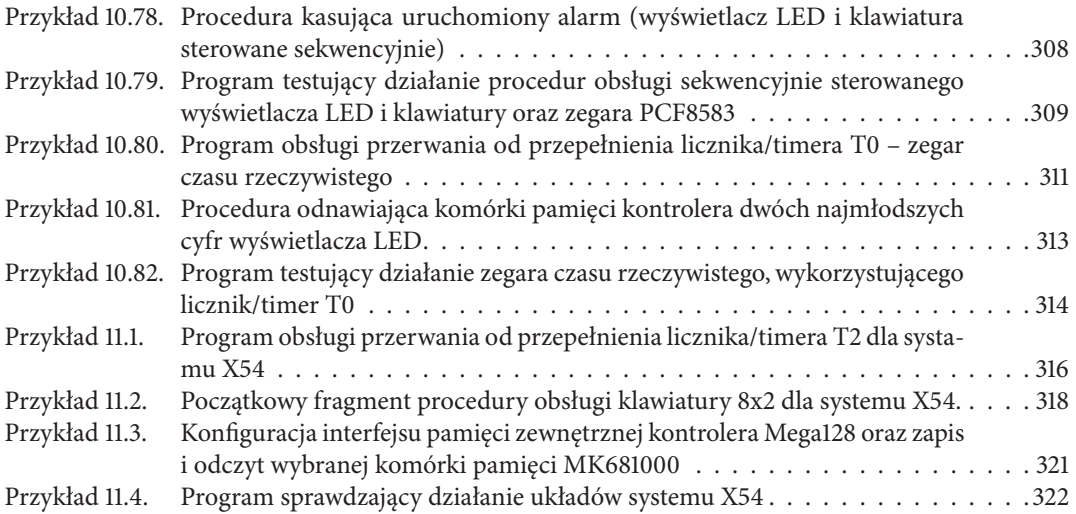